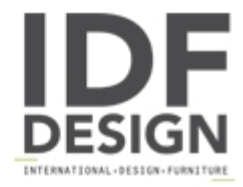

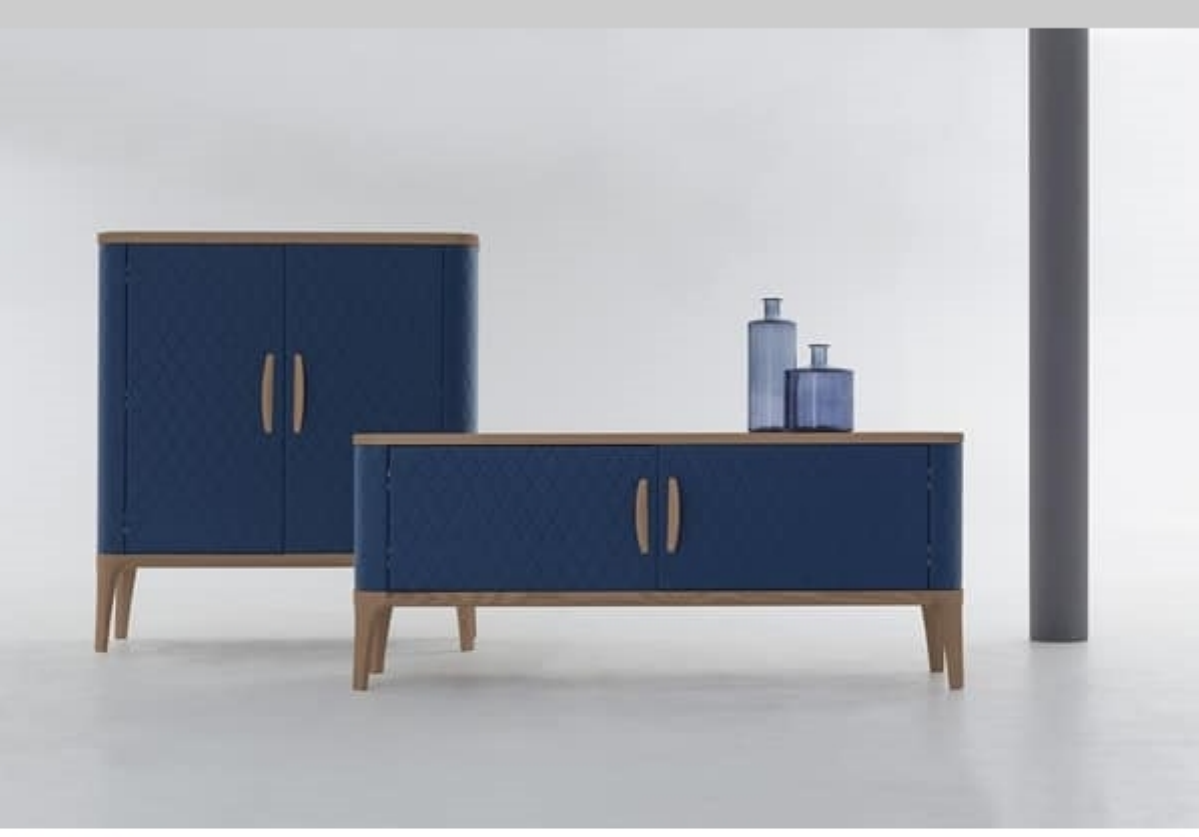

## **TIFFANY**

The most refined and elegant design, here marries contemporary and classy. A rhombus geometry, comfortably exalting this sideboard's curves. Both a high and a low version are available.

Size: D52cm, W126cm, H140cm D52cm, W176cm, H75cm

Produced by

**Tonin Casa Srl** via Palladio 43 35010 San Giorgio in Bosco (Padova) Italy

Phone: +39 049 9453300 Fax: +39 049 9450725 E-mail: idf@tonincasa.it Website: http://www.tonincasa.it

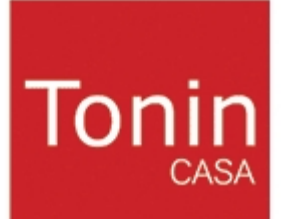